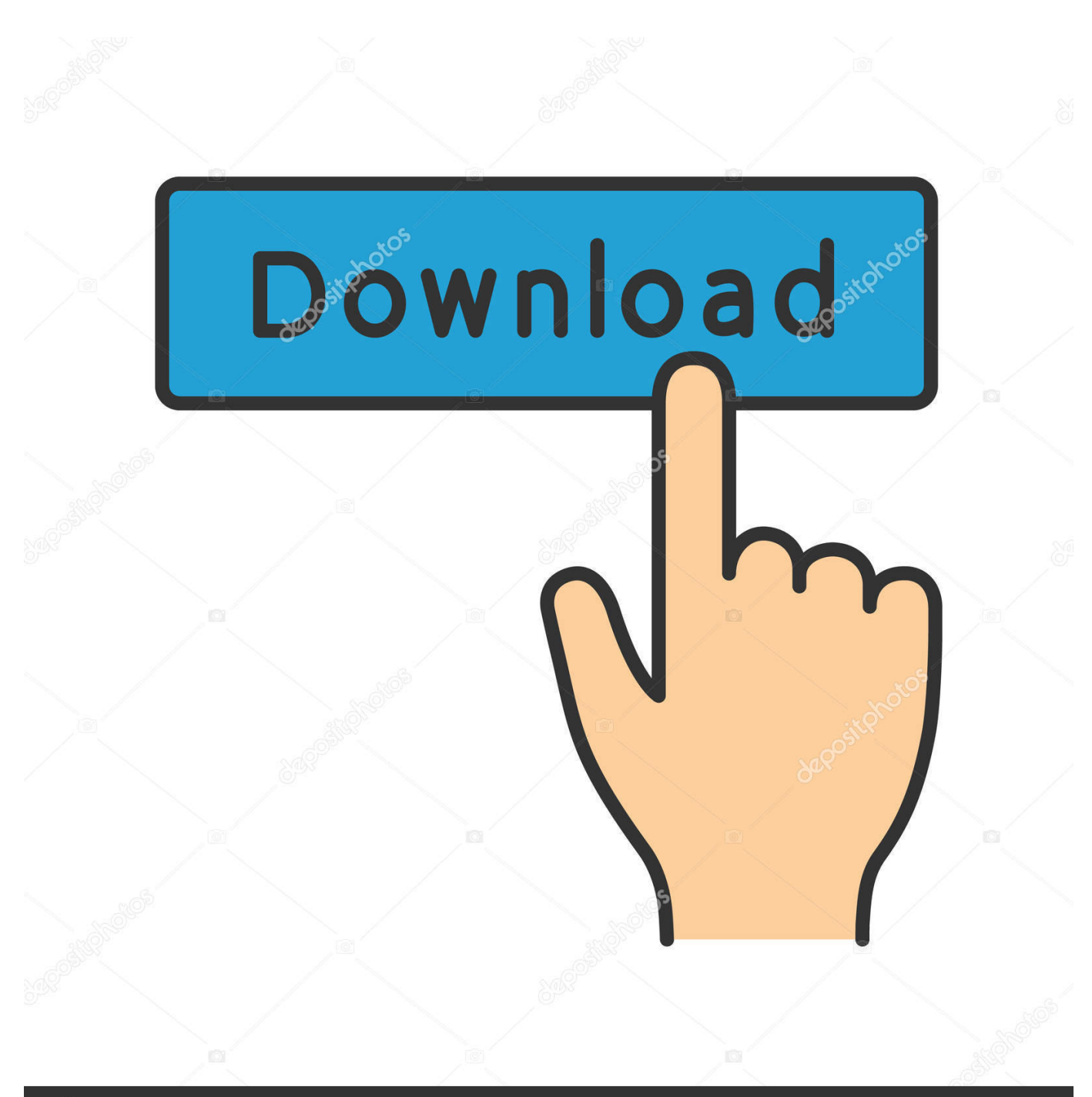

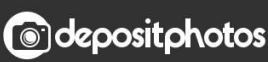

Image ID: 211427236 www.depositphotos.com

[Full Screen Command Prompt In Windows 10](http://imgfil.com/1gayg0)

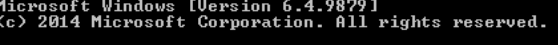

## C:\Users\Winaero>

[Full Screen Command Prompt In Windows 10](http://imgfil.com/1gayg0)

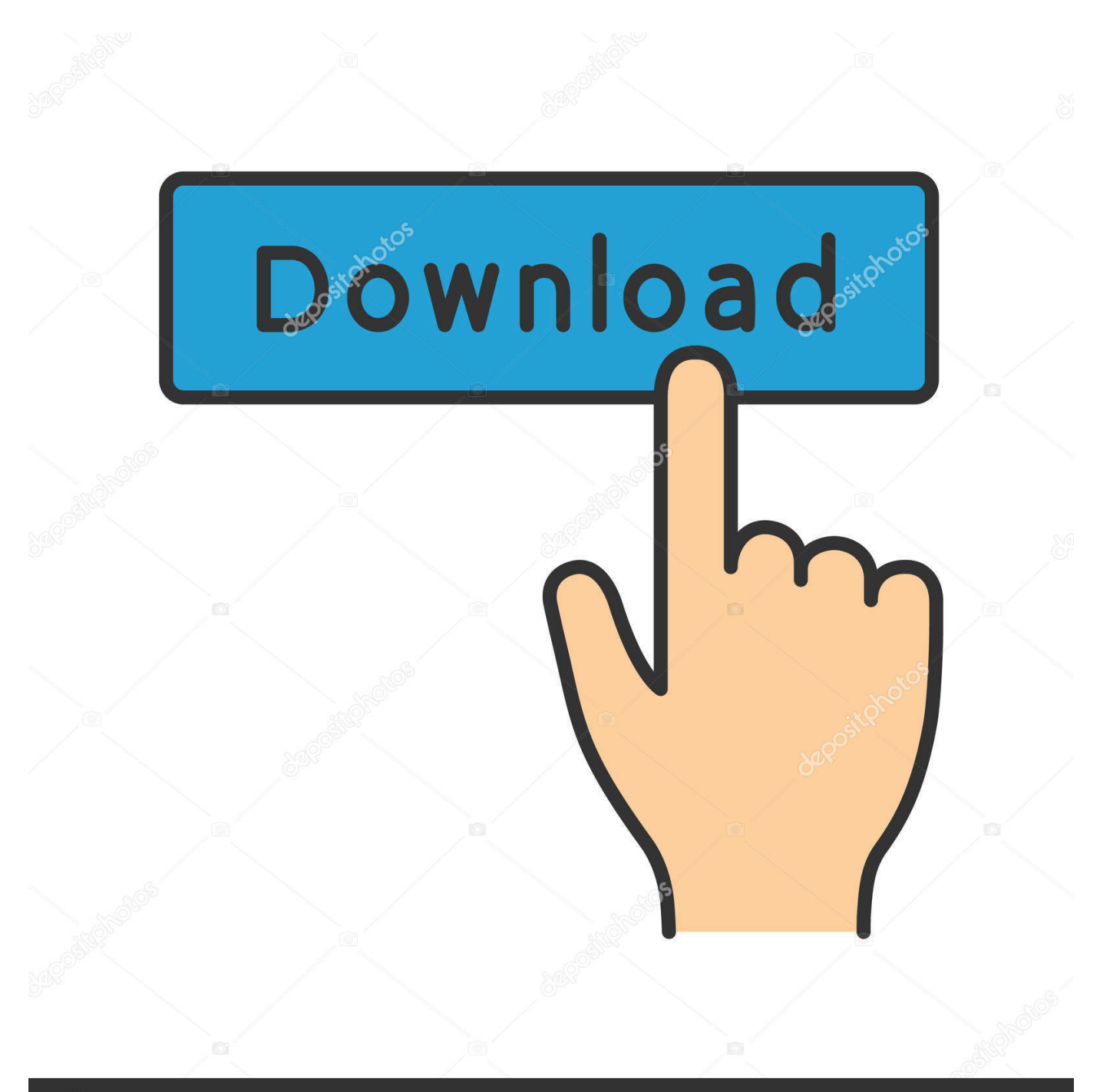

## **@depositphotos**

Image ID: 211427236 www.depositphotos.com However, full-screen mode makes a comeback in Windows 10 and Windows Server 2016 with the introduction of new functionality to Windows Console.. You will not be even able to drag and increase its size. In Windows XP, after you open a command prompt, you could run the cmd in full-screen .... When maximizing Command Prompt (Cmd.exe) window in Windows ... Full Screen Command Prompt & PowerShell Console in Windows 10 .... Jump to Maximizing the Window -Windows 10 allows you switch the Command Prompt to full-screen by pressing  $Alt + \Box$  Enter . You can disable your .... Maybe it's just me but on my Windows 10 Home box, the ALT+Enter Hotkey for Full Screen Mode for Command Prompt window does not work.. [Tip] Hidden Secret Hotkey to Put Apps in Full Screen Mode in Windows 10 - Full ... In Command Prompt windows, ALT+Enter hotkey also works to put the .... In previous versions, you're able to use Command Prompt in fullscreen mode, but after Windows XP, for some odd reason, the feature was .... I use following cmd.reg to increase console size: Windows Registry Editor ... /how-can-i-use-the-windows-7-command-prompt-in-fullscreen. Windows 10, the true fullscreen mode for Command Prompt is back, and it allows you to use the console without showing the title bar just like in .... Restoring your screen using CMD and Full-screen mode. June 10, 2009 estephen 3 Comments ... Even though your screen is blank, Windows will ask you what command you want to execute. Type cmd plus Enter to run the Command prompt.. In older Windows versions, the user had the ability to go fullscreen mode for the command prompt. Before Windows 10, Windows XP was the .... New versions of Windows (Windows Vista, Windows 7, and Windows 10) no longer support the Alt+Enter keyboard shortcut for a true fullscreen .... "Open command prompt fullscreen in Windows 10". Winaero. Retrieved 2019-07-31. ^ A hack is available: SetConsolePalette .... Or is it just not possible to get Full Screen Mode on a Windows 10 ... nothing seems to work, under CMD Prompt I selected properties and set it .... It is possible to enable a full screen Command Prompt in Windows 7 and ... However, XP display drivers do not support DirectX 10+ or Windows .... The good ol' ALT+Enter keyboard shortcut to put Command Prompt in Full Screen mode is back in Windows 10. Microsoft removed this ability in previous Windows .... There are two simple solutions that I know: Update your windows 10 [Start > Settings > Update and Security]; If updating does not work then rollback it,.. A. Normally your command prompt (cmd.exe) is displayed in a window, however it can be configured to be displayed "full screen". Right click on the title of the .... Pada artikel kali ini kamu akan mengetahui bagaimana cara menjalankan Command Prompt dalam mode layar penuh di Windows 10.. For example, Windows XP had an option in the command prompt properties that allowed you to run it in a full screen. Note: This article was ... a7b7e49a19

[µTorrent® – Torrent Downloader PRO v2.111 – \[crackingpatching.com\]](https://finsuetoroc.shopinfo.jp/posts/8595260) [Google April Fools' Day 2013 Pranks: A Roundup](https://rolissare.amebaownd.com/posts/8595262) [Death To All Coca Cola Cans With This Miniature Arduino Powered Cannon](http://esipvieva.over-blog.com/2020/06/Death-To-All-Coca-Cola-Cans-With-This-Miniature-Arduino-Powered-Cannon.html) [How to Sync Bookmarks, Passwords, Extensions in Microsoft Edge Chromium](https://maygratansi.theblog.me/posts/8595261) [How To Extend or Reset Trial Period of Any Software](http://uatalas.yolasite.com/resources/How-To-Extend-or-Reset-Trial-Period-of-Any-Software.pdf) [This Just In: I'm Not God](http://highgales.yolasite.com/resources/This-Just-In-Im-NotGod.pdf) [Using Savanna's bug tracker](http://alurfepe.mystrikingly.com/blog/using-savanna-s-bug-tracker) [X Launcher Prime: With IOS Style Theme No Ads v1.5.0 \[Paid\] \[Latest\]](http://vistioseme.over-blog.com/2020/06/X-Launcher-Prime-With-IOS-Style-Theme-No-Ads-v150-Paid-Latest.html) [Young Jeezy – We Done It Again](https://stefolagcon.localinfo.jp/posts/8595263) [Gestatten, Filmproduzent](http://anmelbogi.over-blog.com/2020/06/Gestatten-Filmproduzent.html)